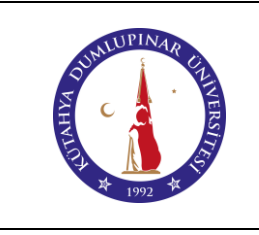

## **4 EKSEN CNC ROUTER TEZGÂH KULLANIM TALİMATI**

Doküman No: DPU-KYS-TL-68

İlk Yayın Tarihi: 05.12.2022

Rev. No: 00

Rev. Tarihi: --

#### **1. AMAÇ**

Bu talimat Kütahya Dumlupınar Üniversitesi Pazarlar Meslek Yüksekokulu Laboratuvarında bulunan 4 eksen CNC ROUTER kullanımına yönelik işlemleri belirler.

## **2. KAPSAM**

Bu talimat Kütahya Dumlupınar Üniversitesi Pazarlar Meslek Yüksekokulu Makine Laboratuvarını kapsar.

### **3. TANIMLAR**

Bu talimatta tanımlanması gereken herhangi bir terim bulunmamaktadır.

#### **4. SORUMLULUKLAR**

Bu talimatın uygulanmasından Makine Resim ve Konstrüksiyonu Programı personel ve öğrencileri sorumludur.

#### **5. UYGULAMA**

**5.1.** Tezgâhın güç kablosunun prize takılı olduğundan emin olunuz.

**5.2.** Kontrol paneline monte edilmiş bilgisayarı açınız.

**5.3.** 4 Eksen CNC Router tezgâhımızın tablasının üzerine monte edilmiş mengeneye iş parçasını bağlayınız.

**5.4.** Kesici takımı Spindle motorundaki takım tutucuya bağlayınız.

**5.5.** Tezgâhın kontrol paneline entegre edilmiş bilgisayara programı **USB** kablosu aracılığıyla kaydediniz.

**5.6.** Kontrol paneli üzerinde monte edilmiş bilgisayarın ekranından **"FILE + LOAD"** seçeneklerini seçerek programı bilgisayar ekranına getiriniz.

**5.7.** Kontrol paneli üzerinde monte edilmiş bilgisayarın ekranından **"RESET"** tuşuna basarak yeşil olmasını sağlayınız.

**5.8.** Kontrol paneli dolabının iç kısmında bulunan Spindle sürücüsünden devir sayısı ayarlamasını manuel olarak yapınız.

**5.9.** Kontrol paneli üzerinde monte edilmiş bilgisayarın klavyesinden **"TAB"** tuşuna basarak el çarkına geçiniz ve kesici takımı iş parçasının **"X,Y ve Z"** ekseninde sıfır noktasına getirdikten sonra **"REF ALL HOME"** sekmesinden **"Zero X, Zero Y, Zero Z"** seçeneklerini seçiniz.

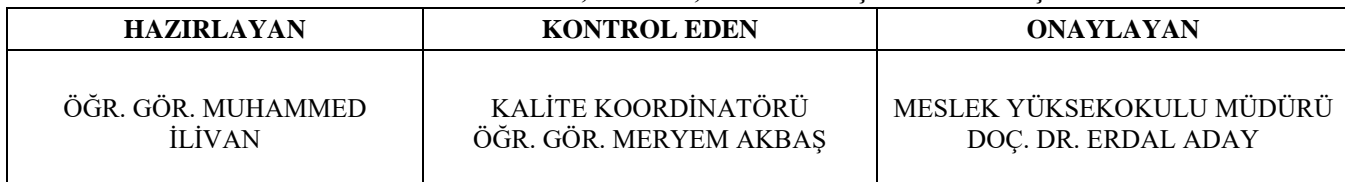

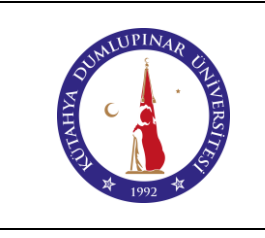

# **4 EKSEN CNC ROUTER TEZGÂH KULLANIM TALİMATI**

Doküman No: DPU-KYS-TL-68

İlk Yayın Tarihi: 05.12.2022

Rev. No: 00

Rev. Tarihi: --

# **5.10. CYCLE START'**a basıp iş parçasını işleyiniz.

# **6. İLGİLİ DOKÜMANLAR**

Firma tarafından verilen cihaza ait kullanım kılavuzu

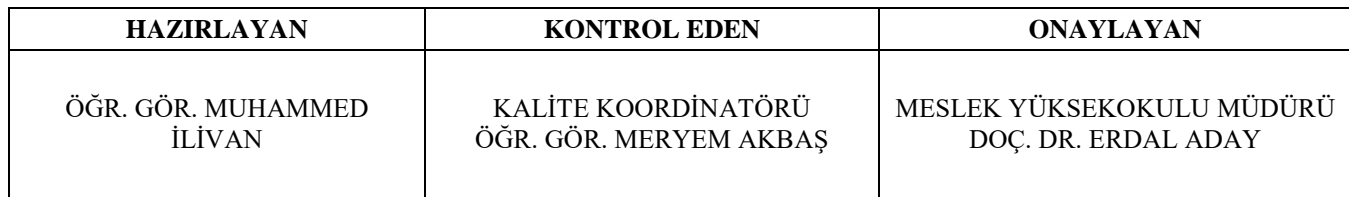